#### **Bases de données**

**Polytech Paris-Sud**

**Apprentis 4ème année**

## **Cours 2 : Stockage**

**kn@lri.fr http://www.lri.fr/~kn**

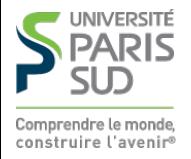

#### **Plan**

**1 Rappels** ✔

#### **2 Stockage**

#### **2.1 Introduction**

- **2.2 Aspects bas-niveau**
- **2.3 Stockage pour les SGBD**

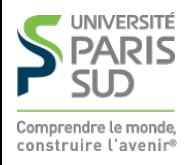

## **Où stocker les données ?**

**Hierarchie mémoire :**

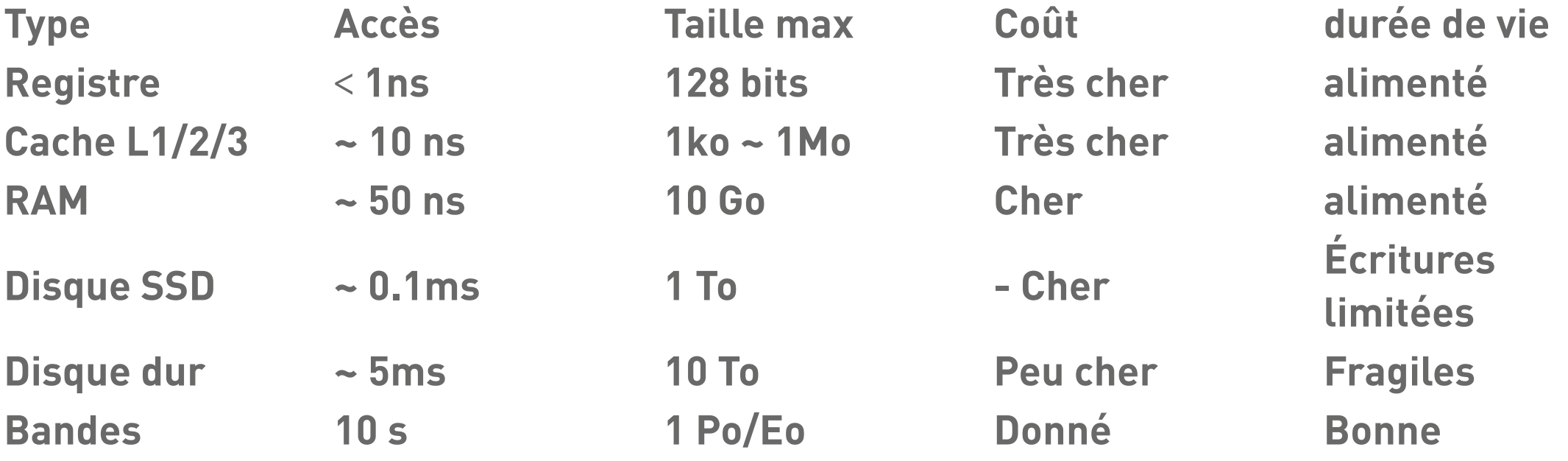

- **RAM : mémoire primaire**
- **Disques : mémoire secondaire**
- **Bandes magnétiques/Disques optiques : mémoire tertiaire**

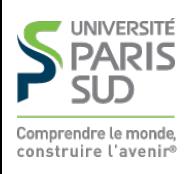

## **Quels types de mémoire pour une BD ?**

**On attend en général d'une BD:**

**Stockage d'un nombre important de données**

- **Interrogation rapide (et si possible, mise à jour rapide aussi)**
- **Resistance aux pannes, aux corruptions**

**…**

**Celà implique l'utilisation de mémoire primaire (comme toutes les applications) et secondaire**

**Pas d'adressage direct du disque par le processeur, nécessité de « monter » les données en RAM**

**Goulet d'étranglement : facteur 10 000 (SSD) ~ 100 000 (HDD) entre mémoire et disques**

**Priorité des SGBD (ce qu'on présente dans ce cours) : limiter les accès disque**

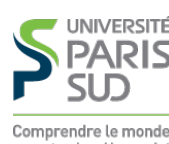

#### **Plan**

**1 Rappels** ✔

#### **2 Stockage**

- **2.1 Introduction** ✔
- **2.2 Aspects bas-niveau**
- **2.3 Stockage pour les SGBD**

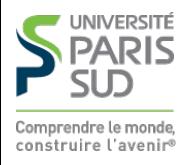

## **Caractéristiques physiques de disques**

**Disques rotatifs:**

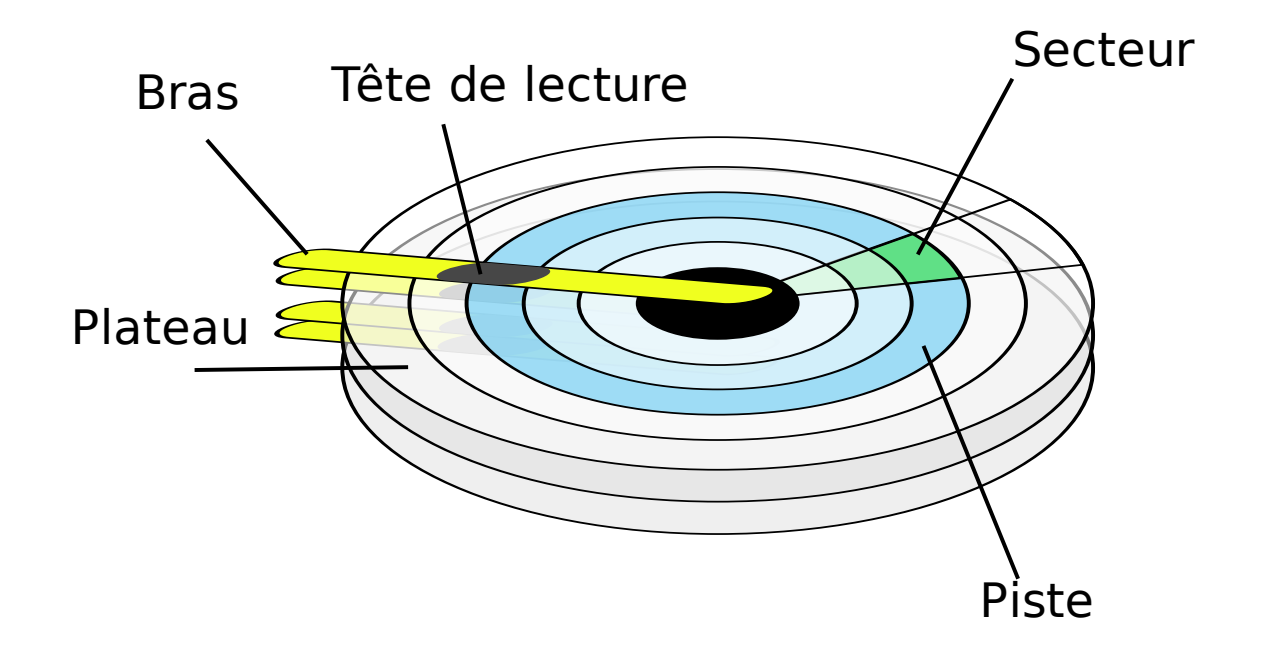

- **Chaque plateau a deux faces**
- **Un plateau est composé de pistes concentriques**
- **Les pistes sont décomposées en secteurs**
- **Une tête de lecture/écriture travaille secteur par secteur**
- **Un secteur fait plusieurs octets (typiquement 512)**
- **Un cylindre est l'ensemble des pistes situées à la même positions sur tous les**
- **plateaux 6/20**

# **Temps d'accès à un disque**

**Accès à un secteur arbitraire :**

- **Positionner la tête sur la bonne piste (recherche)**
- **Attendre que le bon secteur soit sous la tête (rotation)**
- **Parcourir le secteur et renvoyer les données en mémoire (transfert)**

**Tout cela constitue la latence du disque**

**Une fois qu'on a payé le temps de latence, lire le secteur suivant ne demande que le temps de transfert**

**On va donc essayer d'organiser les données de manière éviter les déplacements arbitraires**

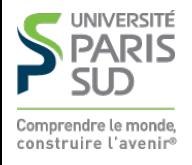

## **Unité de transfert**

**On appelle page (ou bloc) la quantité de mémoire que le disque dur transfert de manière atomique en mémoire. En pratique 512o ~ 4ko (dépendant des disques).**

**On doit lire/écrire au moins une page même si on ne désir lire/écrire qu'un octet**

**Exemple : on souhaite stocker 5 chaines de caractères de 200o chacunes sur le disque**

■ Si placés sur blocs différents (arbitraires) : 5 pages montées en mémoire, 5 \* temps de latence

■ Si placés sur deux blocs consécutifs : temps de latence + temps de transfert **(on gagne un facteur presque 5)**

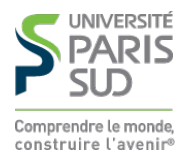

### **Stratégies de placement**

**On peut placer en priorité les données « reliées » (qu'on veut utiliser en même temps):**

- **1. Dans le même bloc (T.A. à la deuxième donnée: 0)**
- **2. Sur deux blocs contigus (T.A. à la deuxième donnée: T. transfert)**
- **3. Bloc à la même position sur un autre plateau (T.A. à la deuxième donnée: T. transfert)**
- **4. Sur la même piste (T.A. à la deuxième donnée: T. rotation)**
- **5. Sur des pistes proches**

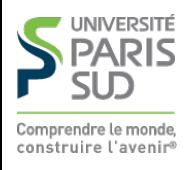

## **Mise en place de la stratégies de placement**

**Pour mettre en place les stratégies de placement il faut connaître:**

**La liste des blocs libres et occupés**

■ La liste des blocs occupés par un « fichier » (i.e. qui stocke des informations **reliées à la même donnée logique)**

**On ne travaille pas page à page : on alloue un buffer de pages**

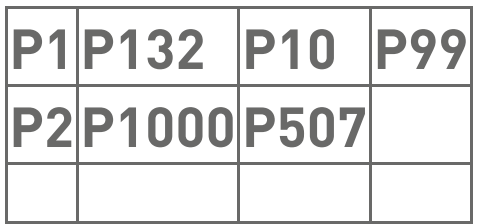

**On maintient pour chaque page : un compteur d'utilisation et un dirty-bit qui indique si la page a été modifiée (on doit donc l'écrire sur le disque à un moment donné).**

**Lorsque le buffer est plein, il faut supprimer des pages (et en monter d'autres en mémoire) suivant une stratégie: LRU, MRU, Random, FIFO, LIFO, …**

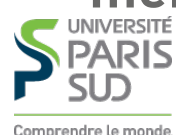

### **Qui gère les accès disques bas-niveau, le buffer, … ?**

- Dans le temps, le SGBD directement
- **De nos jours, le système d'exploitation via ses systèmes de fichiers et gestion de la mémoire virtuelle (swap ou fichier d'echange)**

**Les systèmes d'exploitation ont énormément progressé (les SGBD ne pouvaient pas reposer sur quelque chose d'aussi primitif que FAT ou NTFS, mais les systèmes de fichier modernes sont plus performant que le traitement natif du disque fais par les SGBD, en particulier pour les SSD).**

**Pour prédire le bon comportement d'un SGBD il faut connaître non seulement ce dernier, mais aussi, de manière détaillée, les caractéristiques de l'OS et du système de fichier.**

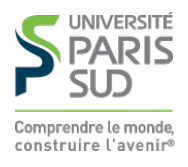

#### **Un mot sur les SSD**

**Solid State Disk : « disque » dur composé entièrement de mémoire flash. Avantages:**

**Pas de temps de recherche et de rotation, uniquement temps de transfert. Accès arbitraires aussi rapides que les séquentiels**

**Consomation électrique moindre, poid moindre, pas de pièce mobile (resistance aux chocs)**

#### **Couteux**

**Écriture très complexe (écrire dans une cellule impose de l'effacer avant, nombre de cycle d'effaçage limité, etc)**

**Nécessite une coopération à tous les niveaux, seul le système d'exploitation peut bien le gérer (bibliothèque système, gestion de la mémoire virtuelle, système de fichier, pilote du disque et firmware).**

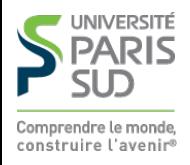

#### **Plan**

**1 Rappels** ✔

#### **2 Stockage**

- **2.1 Introduction** ✔
- **2.2 Aspects bas-niveau** ✔
- **2.3 Stockage pour les SGBD**

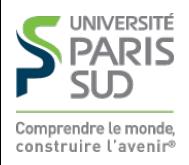

## **Utilisation du disque par les SGBD**

**n-uplet (ou ligne) : enregistrement, séquence contiguë d'octets**

- **table = ensemble de lignes = fichier**
- **base = ensemble de tables = ensemble de fichiers**

**Opérations de base sur les enregistrements**

**recherche d'un enregistrement (**SELECT**) ajout d'un enregistrement à une table (**INSERT**) mise à jour d'un enregistrement (**UPDATE**) suppression d'un enregistrement (**DELETE**)**

**Les fichiers (i.e. les tables) sont paginées (découpées en pages)**

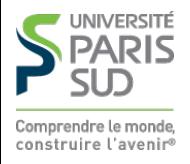

## **Représentation des enregistrements fixes**

#### **Nombre fixe d'attributs (schéma de la table)**

**Champs de taille fixe (**VARCHAR[50]**,** INTEGER **(32 bits), …)**

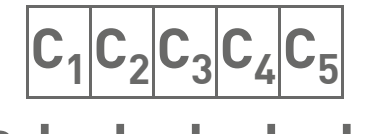

**B L<sub>1</sub> L<sub>2</sub> L<sub>3</sub> L<sub>4</sub> L<sub>5</sub>** 

**Pour accéder au ième champ d'un enregistrement en connaissant l'addresse de base** B**, on ajout à** B **les longueurs des champs 0, 1, …, i-1. adresse de C<sub>4</sub> = B + L<sub>1</sub> + L<sub>2</sub> + L<sub>3</sub>** 

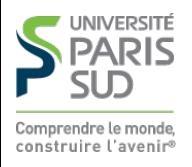

## **Représentation des enregistrements variables**

**Nombre fixe d'attributs (schéma de la table)**

**Champs de taille variables (blobs de texte)**

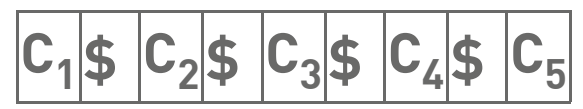

**On utilise un séparateur spécial entre les champs (scan linéaire pour arriver au i ème champ.**

$$
L_1L_2L_3L_4L_5C_1C_2C_3C_4C_5
$$

**On stocke les longueurs dans l'enregistrement**

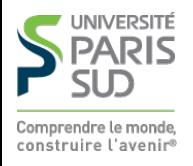

# **Méta-données**

**Chaque enregistrement possède un en-tête stockant des données auxiliaires**

- **taille totale de l'enregistrement (avec entête)**
- **pointeur vers le schéma de la table (pour déterminer les tailles des champs)**
- **date de dernière mise à jour**
- **information de gestion des valeurs nulles:**
	- **Stockage d'une valeur spéciale (pas toujours possible)**
	- **Stockage d'un bitmap (masque) : 26<sub>10</sub> = 11010<sub>2</sub> : valeur nulle dans les champ 0 et 2**

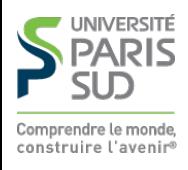

#### **Stockage des enregistrements dans une page**

**Chaque enregistrement à une adresse (rid : record id) constituée de l'adresse de la page et de la position de l'enregistrement au sein de la page**

**Lors d'une insertion, on doit trouver un emplacement libre dans la page**

**Lors d'une suppression, on doit « effacer » un emplacement occupé et éventuellement compacter la page**

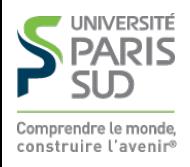

## **Stockage compact vs non compact (taille fixe)**

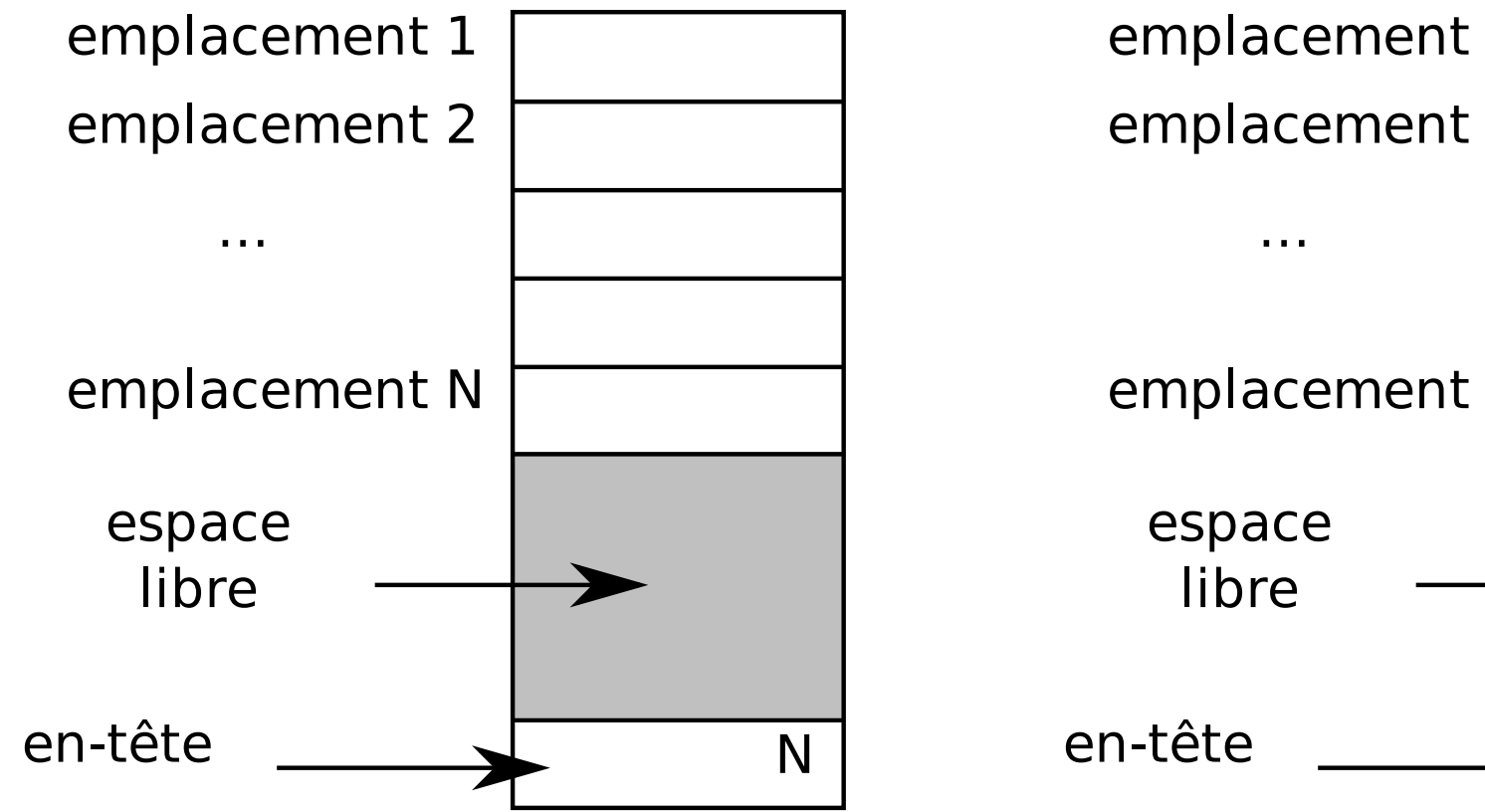

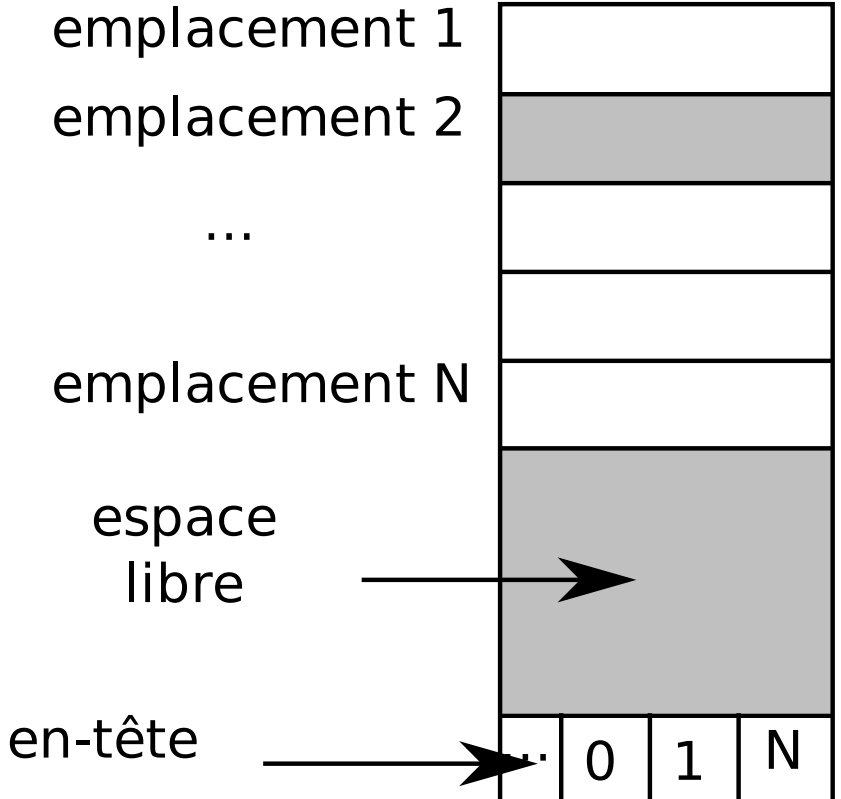

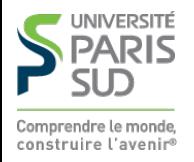

### **Stockage compact (taille variable)**

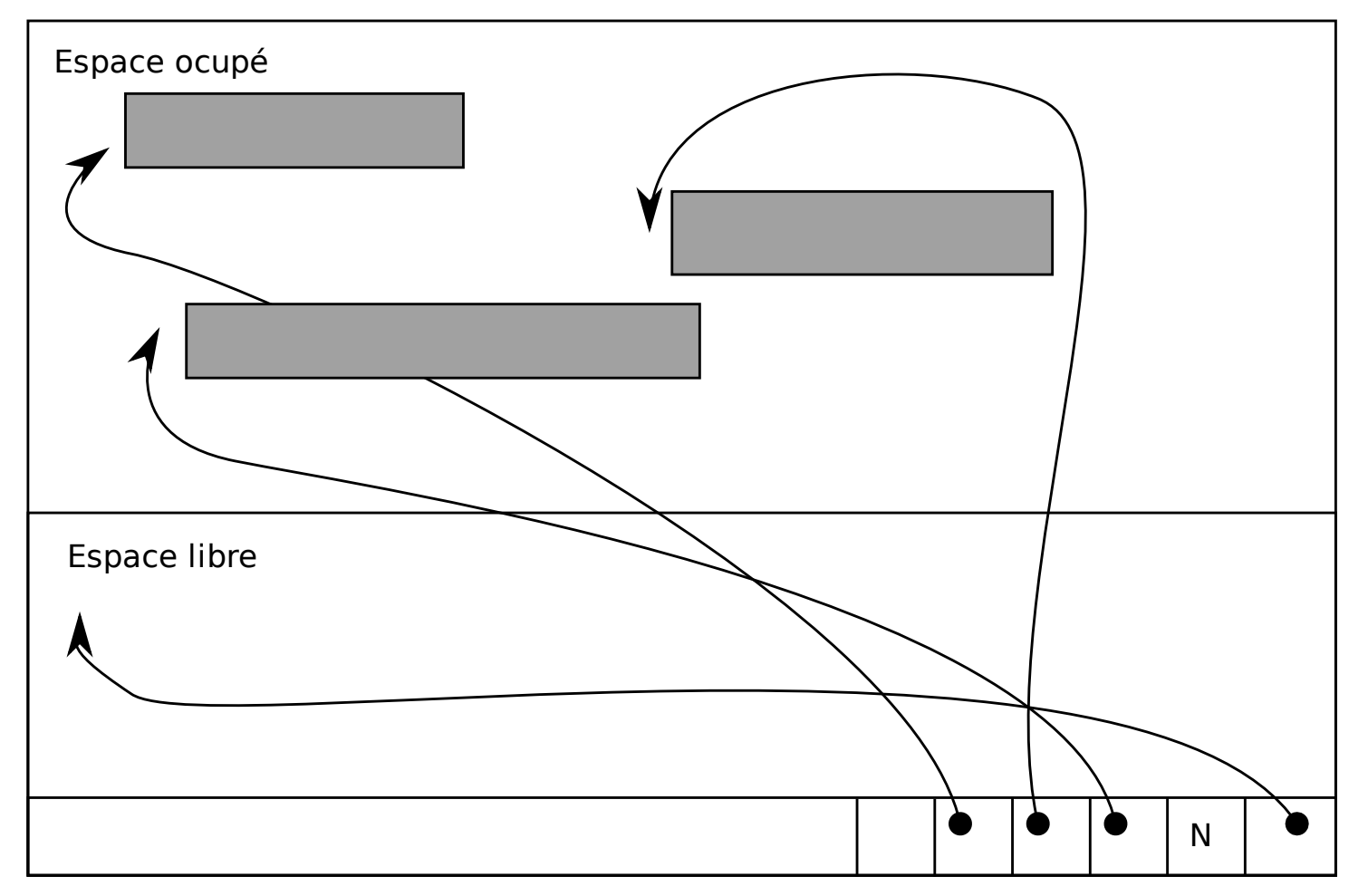

Dictionaire d'emplacements (pointeurs)

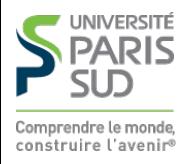